# Windows Kernel InternalsLightweight Procedure Calls

#### David B. Probert, Ph.D. Windows Kernel Development Microsoft Corporation

# **Topics**

- •LPC overview
- !lpc debugger extension
- Investigation checklist
- •• Debugging samples

### LPC usage

- •LPC is an internal interface for NT components.
- •Communications between two user mode components (csrss and win32, winlogon and lsass)
- •Communications between a user-mode process and a kernel-mode component (lsass and Security Reference Monitor)
- Local RPC

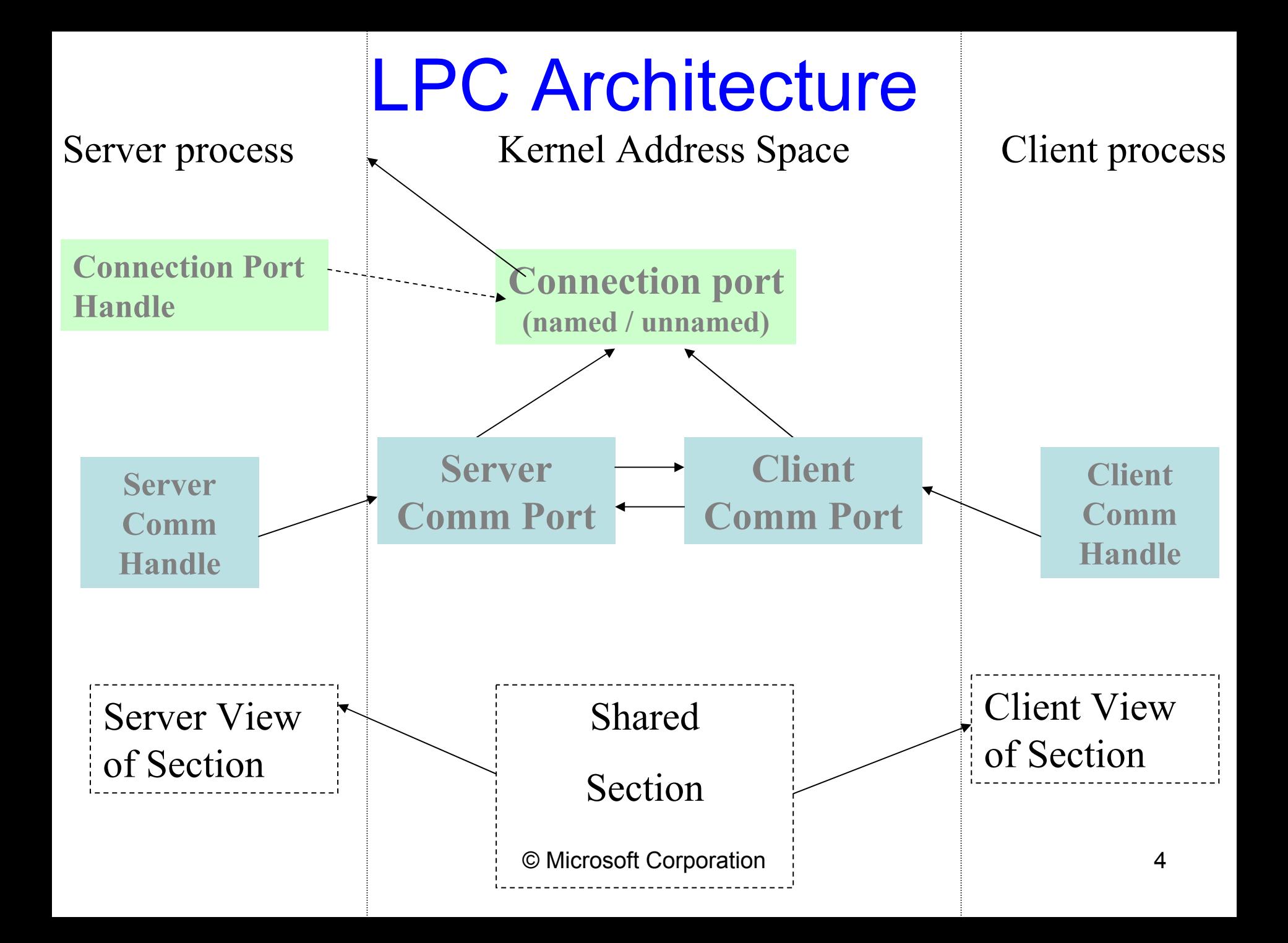

# LPC ports

- Connection port (named / unnamed)
	- Created by the server side.
	- Used to accept connections, receive requests and to reply to messages
- Server communication port
	- The server receives a handle to server port each time a new connection is created.
	- Used to terminate a connection, to impersonate the client or to reply.
- Client communication port
	- The client receives a handle to a client port if the connection was successfully accepted.
	- Used to request/receive messages

© Microsoft Corporation 5

## LPC Data Transfer

- •• The message is temporary copied to kernel ( $<$  256 bytes $*$ )
- • Using shared sections, mapped in both client and server address spaces
- • The server can directly read from or write to a client address space

# Creating an LPC server

- 1. Create a named connection port (NtCreatePort)
- 2. Create one or more working threads listening to requests on that LPC connection port (NtReplyWaitReceivePort)

#### Creating an LPC server - cont

 $\{$ 

```
If ( NtCreatePort(&SrvConnHandle, "LPCPortName") ) {
        CreateThread ( ProcessLPCRequestProc) 
   }
   …}
ProcessLPCRequestProc () 
\{ReplyMsg = NULL;
   while ( forever_or_so ){
        NtReplyWaitReceivePort( SrvConnHandle, ReplyMsg, ReceiveMsg )
        DoStuffWithTheReceivedMessage()
         ReplyMsg = PrepareTheReply ( IfAny )*
   }
}
```
Some servers launch an worker thread to process the request and reply to the client

# Establishing an LPC connection

- •• The Client initiates a connection (NtConnectPort)
- •• The server receives a connection request message
- • The server decides to accept/reject the connection and calls NtAcceptConnectPort
- •• The server wakes up the client (NtCompleteConnectPort)

#### Common issues

- • Servers cannot send messages to clients that are not waiting for an LPC message
- •• If a server dies, the client is not notified unless it has threads waiting for a reply
- No timeout for the LPC wait APIs

#### LPC data structures

- •• LPC Port (paged)
	- Port type, connection & connected port, owning process, server process, port context
- • LPC Message (paged) – MessageID, message type, ClientID
- • Thread LPC fields (non-paged)
	- Wait state, request messageID, LCP port, received message id, port rundown queue
- •Global data
	- –LpcpNextMessageId, LpcpLock

© Microsoft Corporation 11

# LPC port object

- •• Object fields (name, ref count, type)
- •• Port type (connection, server comm, client comm)
- •Connection and connected port
- •Creator CID
- •Message queue
- •Port context
- •Thread rundown queue

## LPCP\_PORT\_OBJECT

**typedef struct \_LPCP\_PORT\_OBJECT {**

**ULONG Flags;**

**…**

**}**

**struct \_LPCP\_PORT\_OBJECT \*ConnectionPort;**

**struct \_LPCP\_PORT\_OBJECT \*ConnectedPort;**

**LPCP\_PORT\_QUEUE MsgQueue;**

**CLIENT\_ID Creator;**

**PVOID PortContext;**

**ULONG MaxMessageLength;**

**LIST\_ENTRY LpcReplyChainHead;** 

LIST ENTRY LpcDataInfoChainHead;

# LPC ports in EPROCESS

- • DebugPort
	- Used to send debugger messages
- ExceptionPort
	- CsrCreateProcess assigns it to a win32 process
- •• SecurityPort
	- Used by lsass

# LPC message format

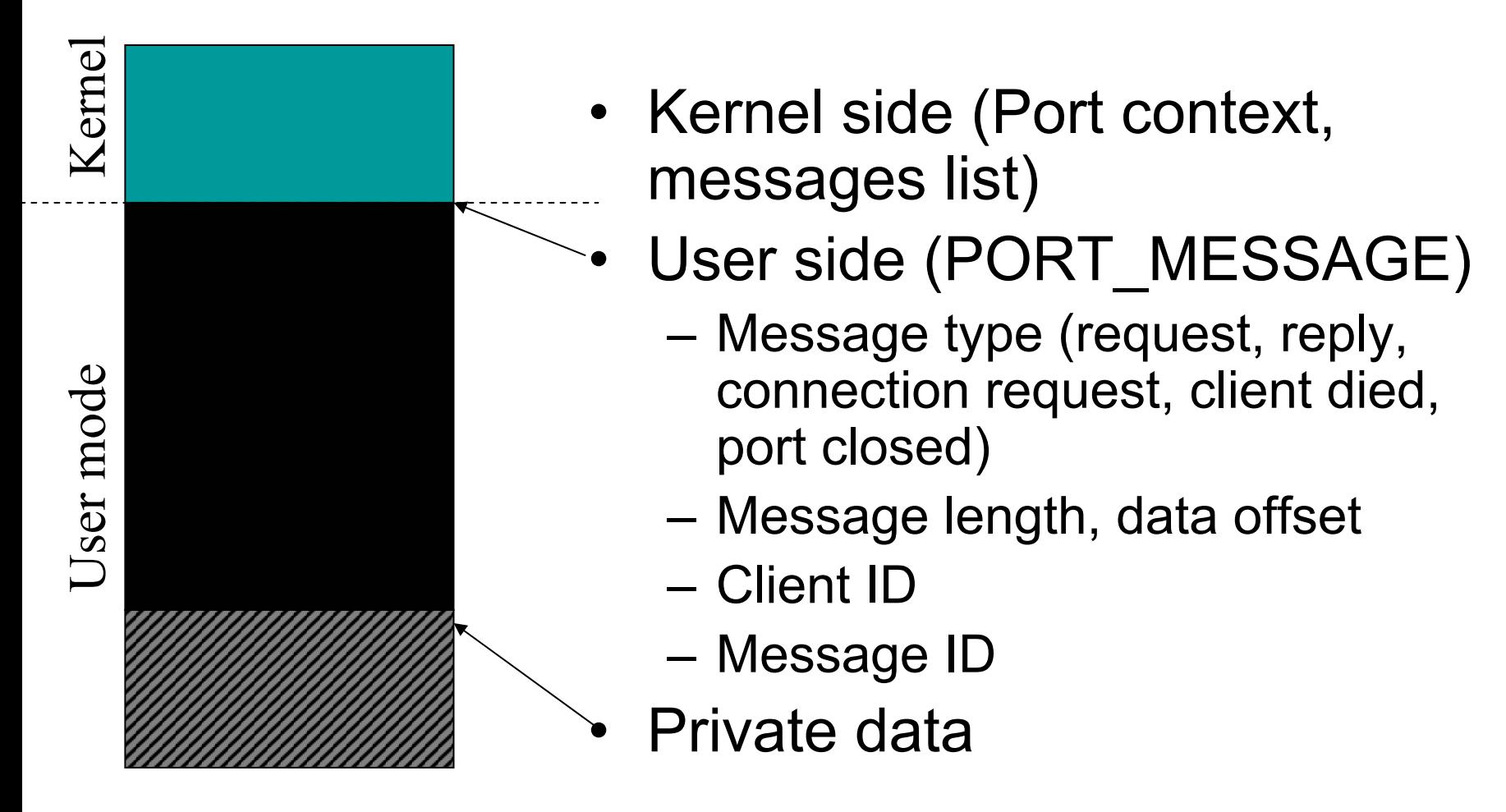

### LPCP\_MESSAGE

```
typedef struct _LPCP_MESSAGE {
    union {
        LIST_ENTRY Entry;
    };
    PETHREAD RepliedToThread; 
    PVOID PortContext; 
    …
    PORT_MESSAGE Request;
} LPCP_MESSAGE, *PLPCP_MESSAGE;
```
### PORT\_MESSAGE

**typedef struct \_PORT\_MESSAGE { CSHORT DataLength; CSHORT TotalLength; CSHORT Type; CSHORT DataInfoOffset; LPC\_CLIENT\_ID ClientId; ULONG MessageId; ULONG CallbackId;** 

**// UCHAR Data[];**

**…**

**} PORT\_MESSAGE, \*PPORT\_MESSAGE;**

# More about LPC messages

- • Where are messages to be found?
	- –On the caller stack
	- – $-$  In the port queue
	- – $-$  In the thread pending the reply
- •Can you tell how old a message is?
- • Validating fields to detect corruptions
	- MessageID
	- Message type
	- –Client ID

#### Typical message

**Waiting for reply to LPC MessageId 000016df:**

**Pending LPC Reply Message:**

**e1a9d378: [e190e620,e1bd3008]**

#### **kd> dd e1a9d378**

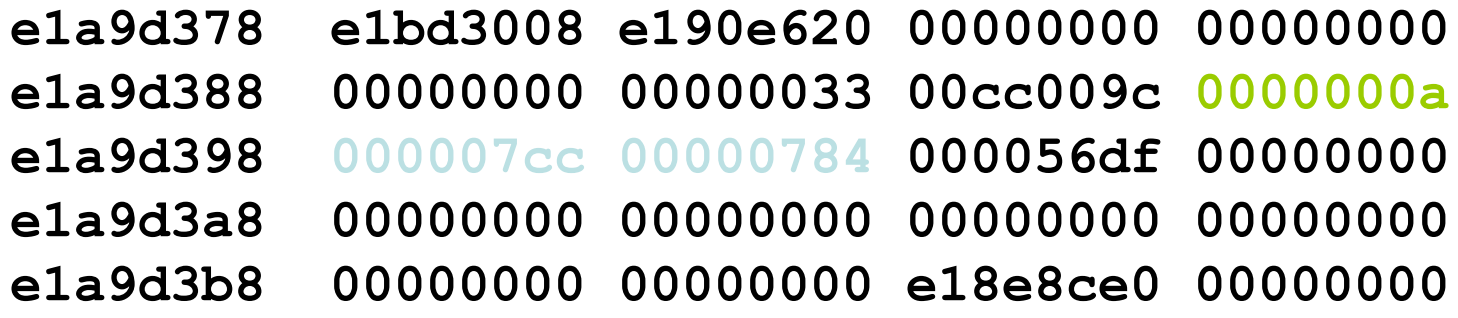

**1: kd> dc NT!LpcpNextMessageId l1**

**8025bafc 000027d8**

### The LPC fields in ETHREAD

- LpcReplyChain
	- To wake up a client if a server port goes away
- LpcReplySemaphore
	- – $-$  It gets signaled when the reply message is ready
- LpcReplyMessageId
	- The message ID at which the client is waiting a reply
- LpcReplyMessage
	- The reply message received
- LpcWaitingOnPort
	- The port object currently used for a LPC request
- LpcReceivedMessageId
	- The last message ID that a server received

# !lpc KD debugger extension

- !lpc message [MessageId]
- !lpc port [PortAddress]
- !lpc scan PortAddress
- !lpc thread [ThreadAddr]
- •• !lpc PoolSearch

## Analyzing the LPC connection

- Get the information from the client thread
	- Use !thread to get the messageId and the communication port
- •• Find the server process
	- Use !lpc message to find the server thread/process working on this message
	- Use !lpc port to identify the connection port
- •Check the server connection state– Semaphore state, message queue
- © Microsoft Corporation 22 • Look at what is doing the server thread

# Client waiting for reply

- Recognizing the state
	- – !thread will display:
		- WAIT state WrLpcReply
		- "Waiting for reply to LPC MessageId  $\mathsf{x}$ "
		- "Current LPC port y"
- •What's next
	- Use !lpc to find the server thread / process / port
	- –See if the server:
		- Didn't receive the request
		- The server received but it didn't reply

#### Common server problems

- • The server is not servicing the port
	- All server threads are busy with some other requests (or deadlocked)
	- The server is suspended by the debugger
- •The server replied to a wrong client
- •• The reply failed, and the server didn't managed the result
- • The server replied/impersonated using a wrong port

#### **Discussion**